## Package 'interpolators'

November 10, 2023

Title Some Interpolation Methods

Version 1.0.1

Description Some interpolation methods taken from 'Boost': barycentric rational interpolation, modified Akima interpolation, PCHIP (piecewise cubic Hermite interpolating polynomial) interpolation, and Catmull-Rom splines.

License GPL-3

URL <https://github.com/stla/interpolators>

BugReports <https://github.com/stla/interpolators/issues>

Imports Rcpp

LinkingTo BH, Rcpp

Encoding UTF-8

RoxygenNote 7.2.3

NeedsCompilation yes

Author Stéphane Laurent [aut, cre]

Maintainer Stéphane Laurent <laurent\_step@outlook.fr>

Repository CRAN

Date/Publication 2023-11-10 19:33:19 UTC

### R topics documented:

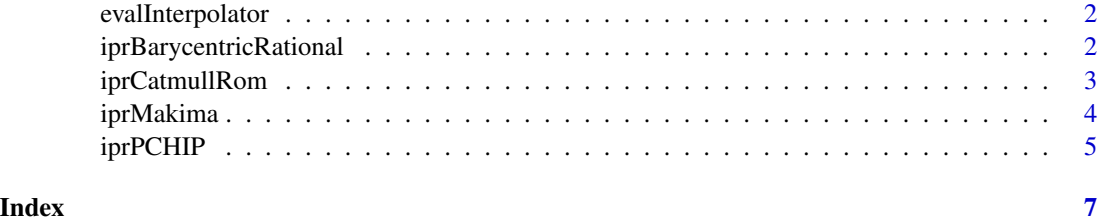

<span id="page-1-1"></span><span id="page-1-0"></span>evalInterpolator *Interpolator evaluation*

#### Description

Evaluation of an interpolator at some given values.

#### Usage

evalInterpolator(ipr, x, derivative = 0)

#### Arguments

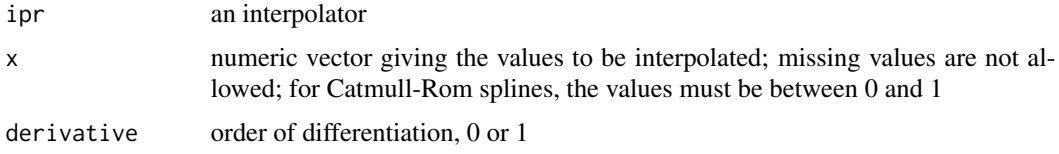

#### Value

Numeric vector of interpolated values, or numeric matrix of interpolated points for the Catmull-Rom interpolator.

iprBarycentricRational

*Barycentric rational interpolator*

#### Description

Barycentric rational interpolator.

#### Usage

```
iprBarycentricRational(x, y, ao = 3)
```
#### Arguments

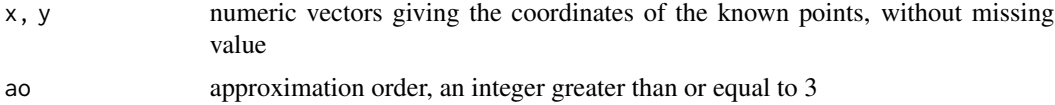

#### Details

See [Barycentric rational interpolation.](https://www.boost.org/doc/libs/1_83_0/libs/math/doc/html/math_toolkit/barycentric.html)

#### <span id="page-2-0"></span>iprCatmullRom 3

#### Value

An interpolator, for usage in [evalInterpolator](#page-1-1).

#### Examples

```
library(interpolators)
x \leq c(1, 2, 4, 5)y \le -x^2ipr <- iprBarycentricRational(x, y)
evalInterpolator(ipr, c(2, 3))
evalInterpolator(ipr, c(2, 3), derivative = 1)
```
iprCatmullRom *Catmull-Rom interpolator*

#### Description

Catmull-Rom interpolator for 2-dimensional or 3-dimensional points.

#### Usage

```
iprCatmullRom(points, closed = FALSE, alpha = 0.5)
```
#### Arguments

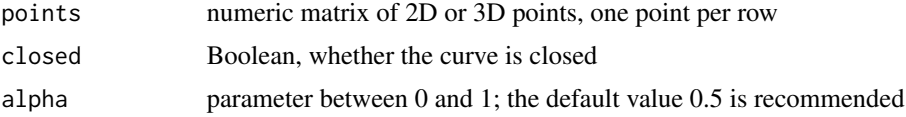

#### Details

See [Catmull-Rom splines.](https://www.boost.org/doc/libs/1_83_0/libs/math/doc/html/math_toolkit/catmull_rom.html)

#### Value

An interpolator, for usage in [evalInterpolator](#page-1-1).

#### Examples

```
library(interpolators)
points <- rbind(
 c(0, 2.5),
  c(2, 4),
 c(3, 2),
  c(4, 1.5),
  c(5, 6),
  c(6, 5),
  c(7, 3),
```

```
c(9, 1),c(10, 2.5),
 c(11, 7),
 c(9, 5),
 c(8, 6),
 c(7, 5.5)
)
ipr <- iprCatmullRom(points)
s \leftarrow seq(0, 1, length.out = 400)Curve <- evalInterpolator(ipr, s)
head(Curve)
plot(Curve, type = "l", lwd = 2)points(points, pch = 19)
# a closed example (pentagram) ####
rho \leftarrow sqrt((5 - sqrt(5))/10)R <- sqrt((25 - 11*sqrt(5))/10)
points <- matrix(NA_real_, nrow = 10L, ncol = 2L)
points[c(1, 3, 5, 7, 9), ] <- t(vapply(0:4, function(i){
 c(rho*cospi(2*i/5), rho*sinpi(2*i/5))
}, numeric(2L)))
points[c(2, 4, 6, 8, 10), ] \leftarrow t(vapply(0:4, function(i))c(R*cospi(2*i/5 + 1/5), R*sinpi(2*i/5 + 1/5))
}, numeric(2L)))
ipr <- iprCatmullRom(points, closed = TRUE)
s \leq seq(0, 1, length.out = 400L)Curve <- evalInterpolator(ipr, s)
plot(Curve, type = "l", lwd = 2, asp = 1)points(points, pch = 19)
```
iprMakima *Modified Akima interpolator*

#### Description

Modified Akima interpolator.

#### Usage

```
iprMakima(x, y)
```
#### Arguments

x, y numeric vectors giving the coordinates of the known points, without missing value

#### Details

See [Modified Akima interpolation.](https://www.boost.org/doc/libs/1_83_0/libs/math/doc/html/math_toolkit/makima.html)

<span id="page-3-0"></span>

#### <span id="page-4-0"></span>iprPCHIP 5

#### Value

An interpolator, for usage in [evalInterpolator](#page-1-1).

#### Examples

```
library(interpolators)
x \leq -\text{seq}(0, 4*pi, length.out = 9L)y \leftarrow x - \sin(x)ipr <- iprMakima(x, y)
curve(x - sin(x), from = 0, to = 4*pi, lwd = 2)curve(
 evalInterpolator(ipr, x),
 add = TRUE, col = "blue", lwd = 3, lty = "dashed")
points(x, y, pch = 19)
```
iprPCHIP *PCHIP interpolator*

#### Description

PCHIP interpolator. It is monotonic.

#### Usage

iprPCHIP(x, y)

#### Arguments

x, y numeric vectors giving the coordinates of the known points, without missing value

#### Details

See [PCHIP interpolation.](https://www.boost.org/doc/libs/1_83_0/libs/math/doc/html/math_toolkit/pchip.html)

#### Value

An interpolator, for usage in [evalInterpolator](#page-1-1).

#### Examples

```
library(interpolators)
x \leftarrow \text{seq}(0, 4 \times \text{pi}, \text{length.out} = 9L)y \leftarrow x - \sin(x)ipr \leq iprPCHIP(x, y)curve(x - sin(x), from = 0, to = 4*pi, lwd = 2)curve(
  evalInterpolator(ipr, x),
```

```
add = TRUE, col = "blue", \text{ lwd} = 3, \text{ lty} = "dashed"\lambdapoints(x, y, pch = 19)
```
# <span id="page-6-0"></span>Index

evalInterpolator, [2,](#page-1-0) *[3](#page-2-0)*, *[5](#page-4-0)*

iprBarycentricRational, [2](#page-1-0) iprCatmullRom, [3](#page-2-0) iprMakima, [4](#page-3-0) iprPCHIP, [5](#page-4-0)